## CATP-Auto

 $1.$  $\frac{105}{105}$  $6$  $N$ C  $\sim$ CATP-Auto 2.  $\blacksquare$ Microsoft Access CATP-Auto  $\epsilon$  $48,834$ 1970 1987 1976-1985 79 2.1.Microsoft Access

 $3,603$ 

2.2.Microsoft Excel

 $2.3.$ 

 $2.4.$ 

## **TITLEKEY**

1

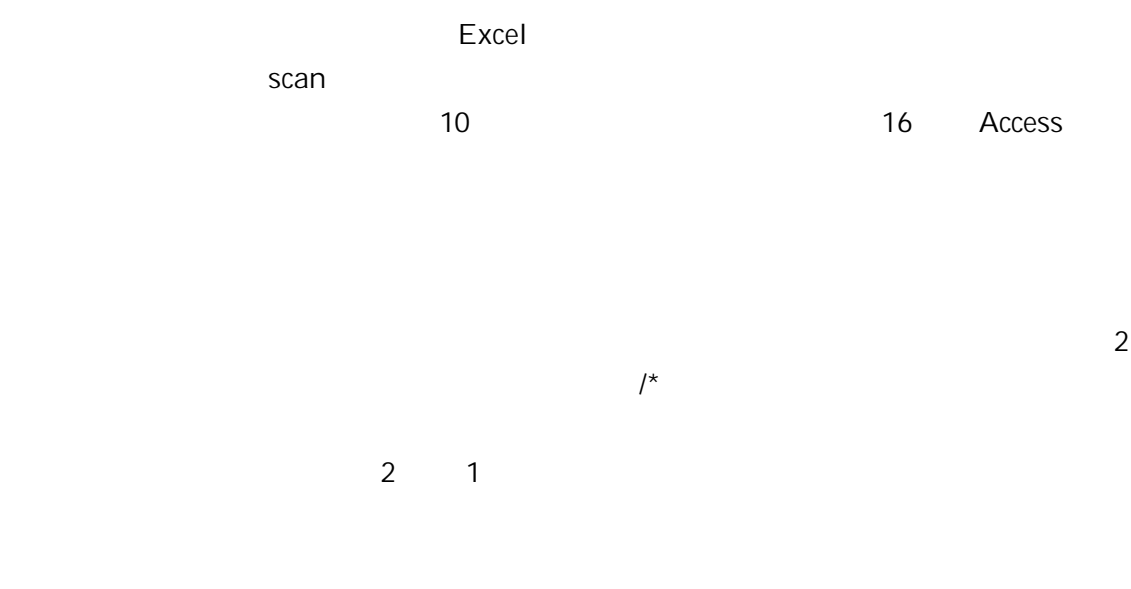

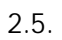

 $\blacksquare$  is the contract of the contract of the perlic  $\blacksquare$ 

## 3. CATP-Auto

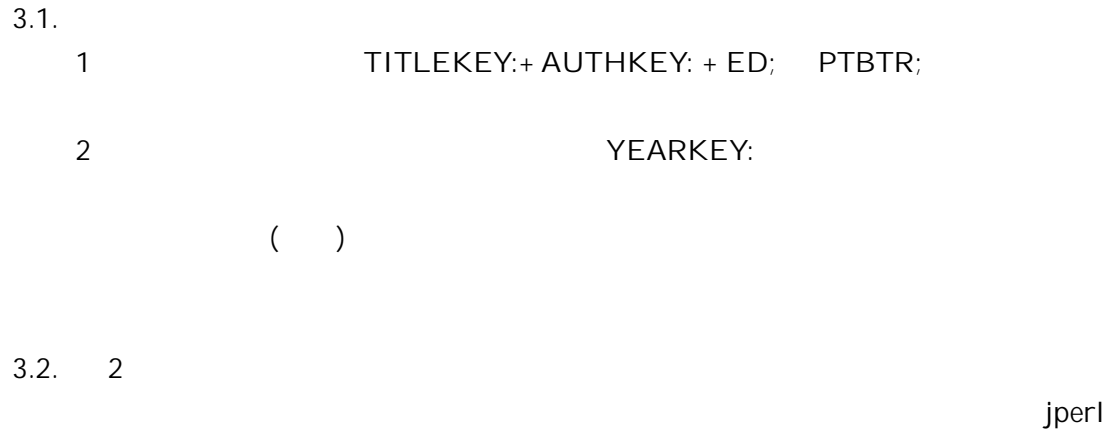

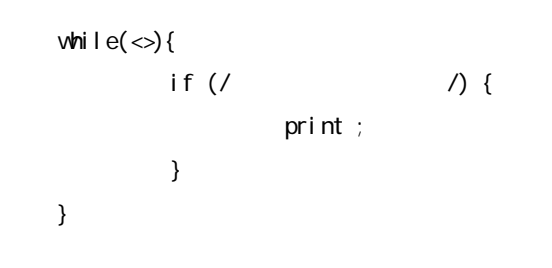

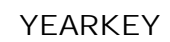

 $\blacksquare$  vol

 $3.3.$ 

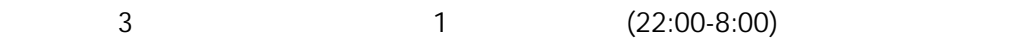

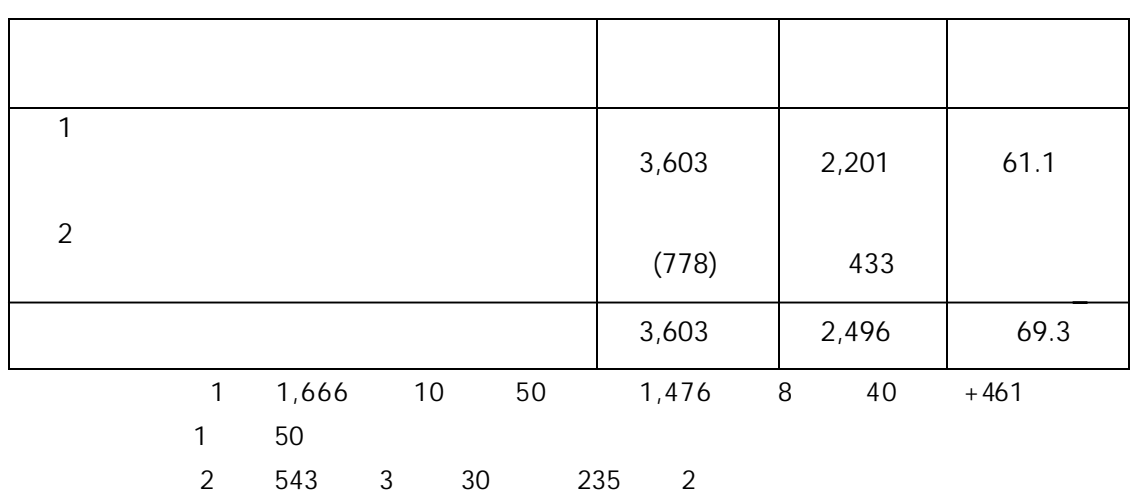

 $3.4.$ 

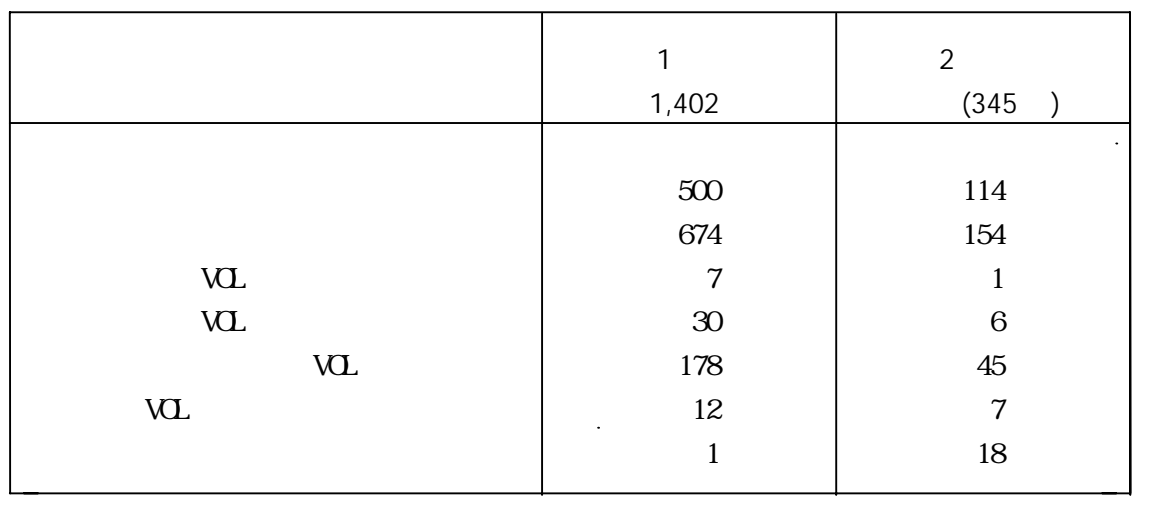

 $4.1.$ 

 $800$ 

$$
\overbrace{\qquad \qquad }^{2}
$$

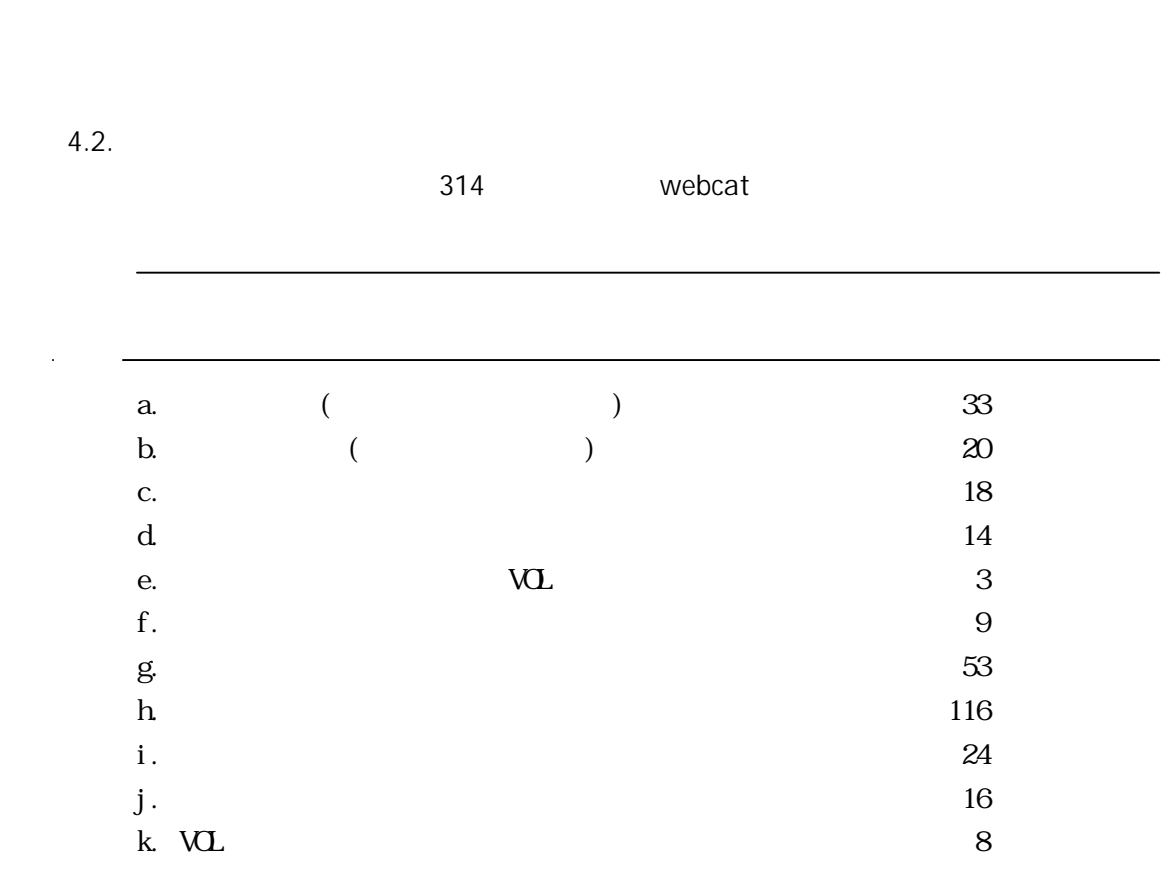

 $1$ 

 $1$ 

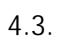

 $\sf VOL$ 

) and the set of  $\sim$  1  $\sim$  1  $\sim$  1

) and  $\Gamma$ 

CATP-Auto

NC

Looks21/

 $\mathsf{ID}$ 

 $\sim$  100  $\sim$ 

ID Perl while( $\langle \rangle$ { if (/RGTN=(\d\d\d\d\d\d\d\d\d\d\d) /) { print  $"$1\n\nu"$ ; } }

CATP-Auto

## CATP-Auto

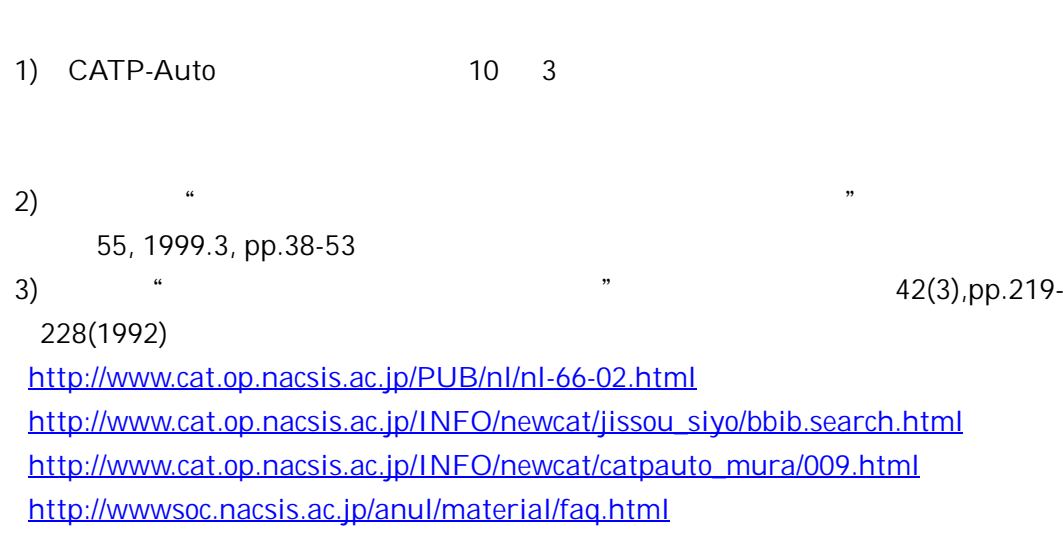